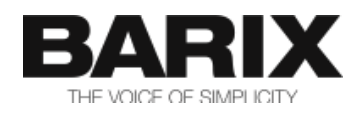

# Release Note

## **SIP CLIENT V2.20**

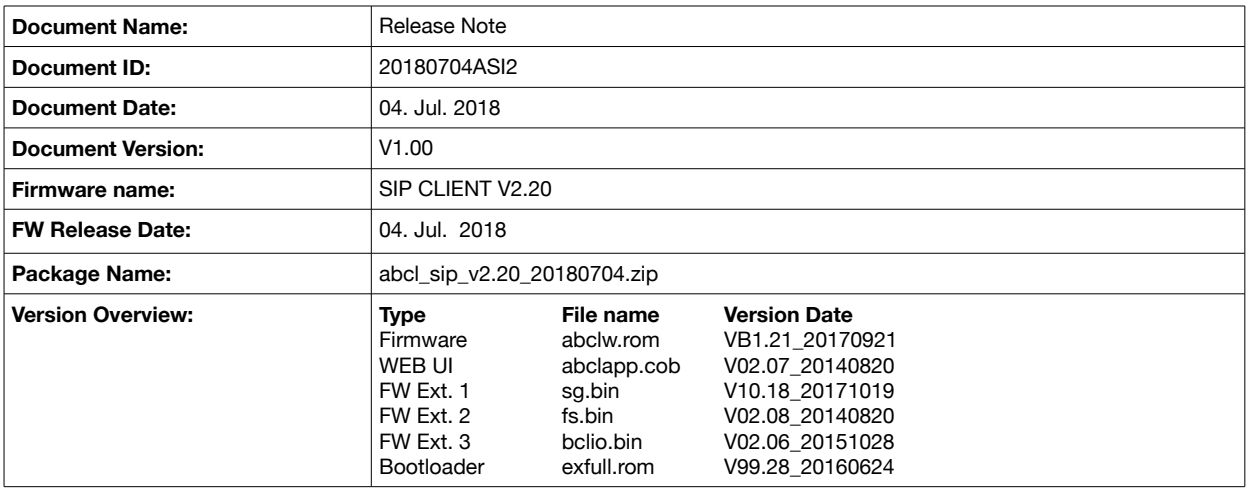

© 2018 Barix AG, all rights reserved. All information is subject to change without notice. All mentioned trademarks belong to their respective owners and are used for reference only.

This firmware is fully supported on the following devices:

- Annuncicom PS1, PS16,60,100,155,200,1000
- Extreamer 100,105,110,120,200,205,P5 as receivers only
- Instreamer as encoder only

The firmware is partially supported on the following modules:

- IPAM 100/102
- IPAM Carrier Board
- IPAM 300/302

Note: The firmware can run on any other Barix audio devices (e.g. Exstreamer Digital), however the functionality is not guaranteed

## **2 Fixed Bugs**

The following bugs have been fixed compared to the previously released V2.19 :

• ASIP-270: SIP Paging Endpoint stutters when receiving a notification message

# **3 New Features and Improvements**

The following new features have been implemented compared to the previously released V2.19:

• Improved the Backup SIP Server feature

The SIP server switching algorithm has been changed to attempt to register to the primary SIP server at every register interval. The previous implementation was to stay registered to the backup SIP server until it fails.

• Added partial support for SIP reINVITE

SIP client FW prior to v2.20 did not support in-call INVITEs, thus forcing the users to always set the *"canreinvite=no"* in their SIP server configurations. For better user experience with the **"Backup SIP Server"** feature Barix added partial support for reINVITE messages, that allows only change of the destination audio IP and port of the current session. This allows the established call RTP session to stay active while switching the SIP registrar.

### **4 Known Issues**

1. When a X8 contact that is configured as input is tried to be set using DTMF command 3, the active call will be closed as it will be detected as a button press. Calculate properly the bitmask used in this command so that it does not try to set to "1" X8 pins configured as inputs. This issue is valid also for all versions of SIP client prior to V2.01;

- 2. In order the status of X8 contacts to be correctly displayed after using DTMF command 4, the SIP client needs to be rebooted in order the X8 device to be properly reinitialised with the new settings.
- 3. The inputs supervision is fully supported only on Annuncicom 155. When run on Annuncicom 1000, the inputs are shown as normal 2 state (open/close) inputs.
- 4. Decoding DTMF commands does not work properly when the remote peer is sending them both as DTMF digits and via the SIP INFO message. In this case configure the remote peer to use only one of these methods.
- 5. The home page of the SIP client being transferred displays the remote ID of the transferee instead of the ID of the party to which the call has been transferred to. I.e, if SIP Client A calls B, and B transfers the call to C, the home page of SIP Client A will still show the remote ID of B instead of C after the transfer. This is because SIP client A does not get any information that it is being transferred to C-just that it is put on hold temporary while being transferred. All the call handling in the case of Blind Call transfer is done by the SIP server and therefore "invisible" for SIP client A.

# **5 Release generating details [1](#page-2-0)**

### **5.1 GIT release tag**

Checkout the barix and bcl GIT repositories with the following tag:

abcl\_sip\_v2.20\_20180704

#### **5.2 Compile commands:**

Run the following command from the cloned barix folder:

make ab sip

### **5.3 Regenerating the FW image**

The source code of the SIP Client application is too big in size, and cannot fit into the COB file together with the tokenized BCL code. The generated release already has the source code stripped out of the FW image. However, if for some reason manual rebuild of the FW is needed, then the *applications.sh* script or the *applictns.bat* batch file has to be run with the *-no\_source* option to regenerate the applications.cob file:

<span id="page-2-0"></span>./applications.sh -no\_source

# **6 Legal Information**

© 2018 Barix AG, Zurich, Switzerland.

All rights reserved.

All information is subject to change without notice.

All mentioned trademarks belong to their respective owners and are used for reference only.

Barix and SIP CLIENT are trademarks of Barix AG, Switzerland and are registered in certain countries.

For information about our devices and the latest version of this manual please visit [www.barix.com](http://www.barix.com/)

Barix AG Ringstrasse 15a 8600 Dübendorf SWITZERLAND

T +41 43 433 22 11 F +41 44 274 28 49

www.barix.com sales@barix.com support@barix.com